## **関連業者ユーザーの休止方法**

**MSJ GROUP** 

何かしらの事情により、助っ人クラウドα利用を休止するユーザーがいた場合に、 IDを削除するのではなく、休止処理を行うことで助っ人クラウドα利用を停止状態に することが可能です。 管理者権限以外の方は、ご自身の権限に応じて休止操作可否が異なります。 ※助っ人クラウドαのユーザー権限詳細は、別マニュアル ユーザー権限を参照ください。

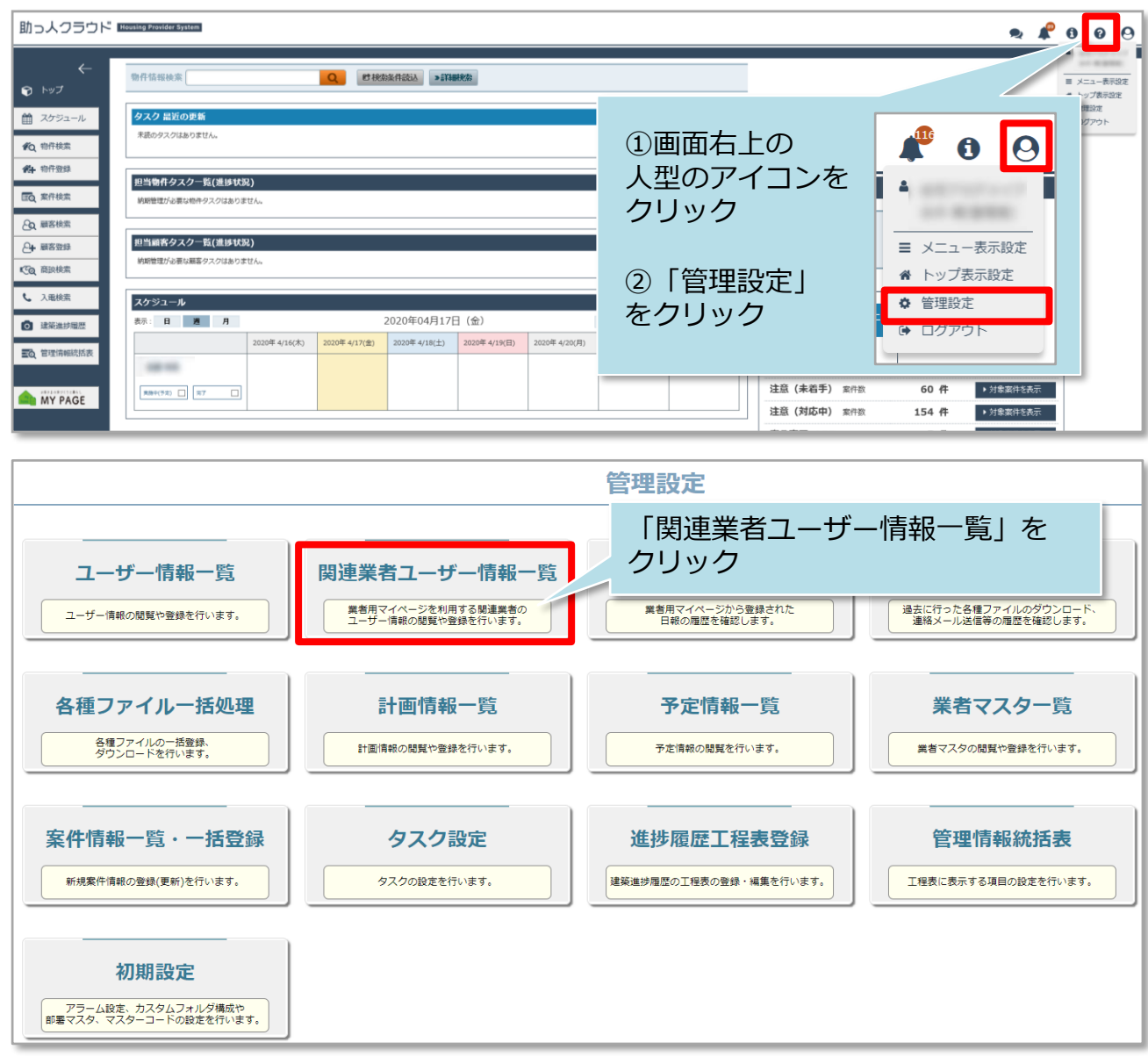

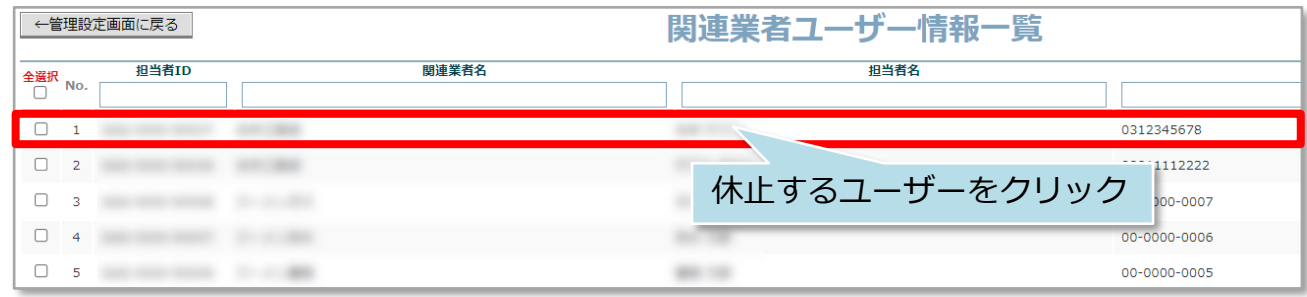

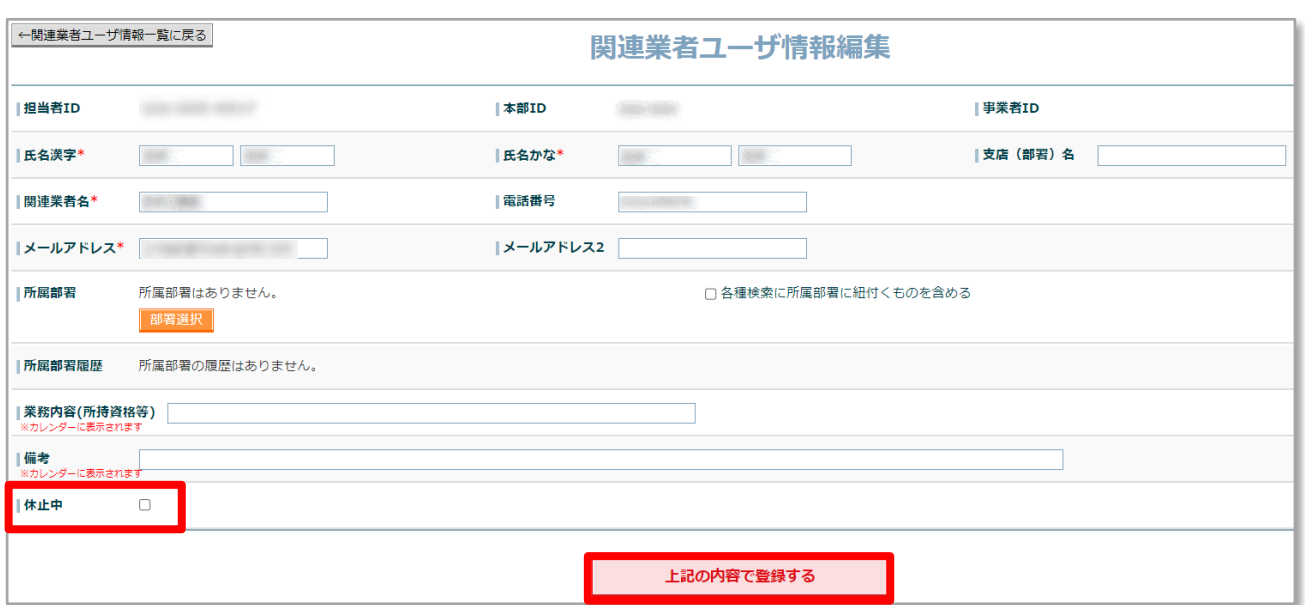

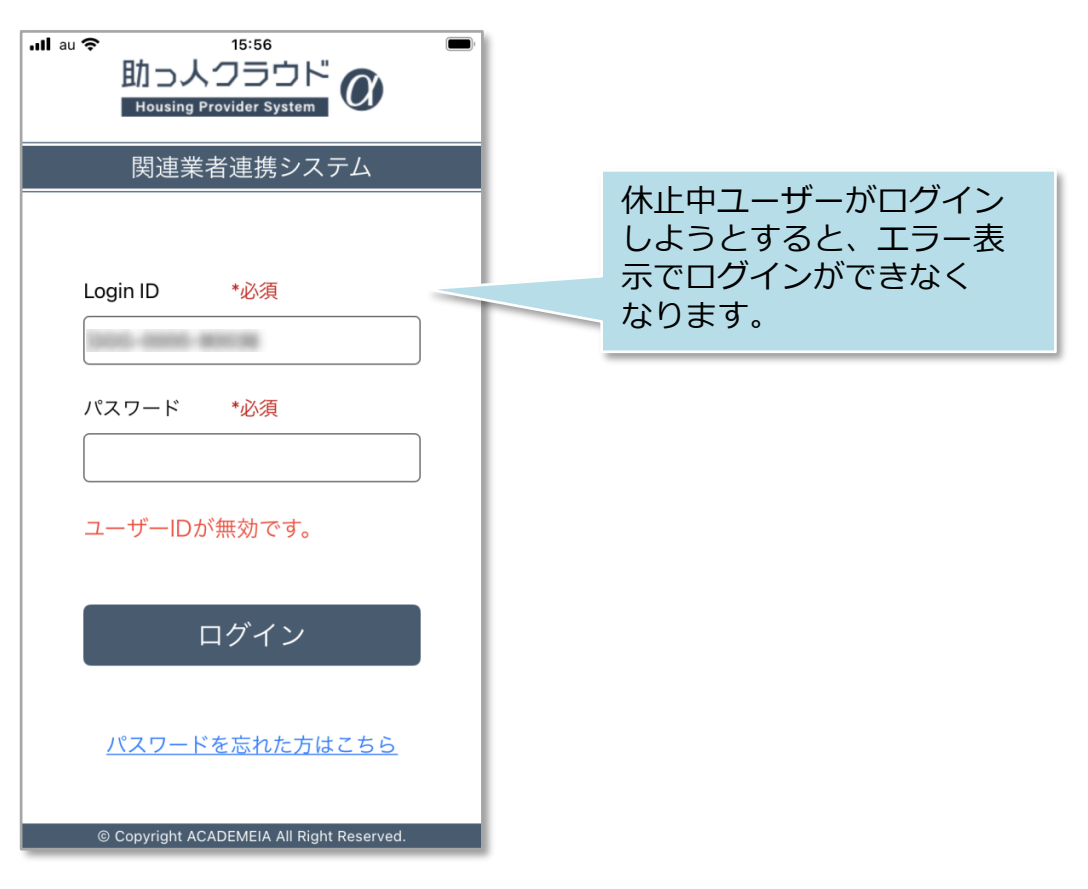

※休止解除は休止中のチェックを外すと、即時解除になります。

**MSJ GROUP**